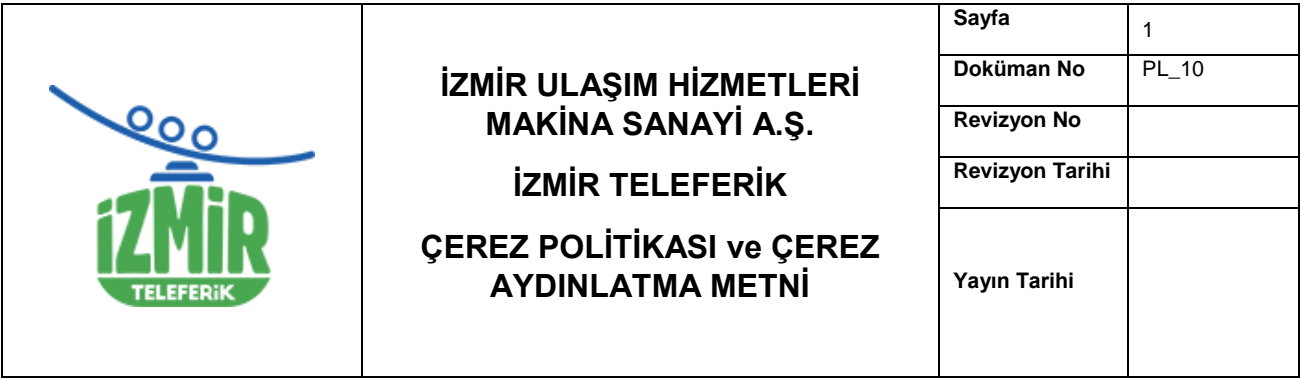

**İZMİR ULAŞIM HİZMETLERİ MAKİNA SANAYİ A.Ş. İZMİR TELEFERİK -** (Şirket) olarak sahip olduğumuz bilişim ara yüzlerinde ziyaretçilerimize/kullanıcılarımıza/üyelerimize daha iyi bir kullanım deneyimi sağlayabilmek internet çerezleri kullanmaktayız. Bu Çerez Kullanımı Politikası ve Aydınlatma Metni ("Politika"), tüm bilişim ara yüzlerimiz ziyaretçilerimize/üyelerimize/kullanıcılarımıza hangi tür çerezlerin hangi koşullarda kullanıldığını açıklamaktadır. Bu teknolojilerin kullanımı 6698 sayılı Kişisel Verilerin Korunması Kanunu ("Kanun") ve tabi olduğumuz mevzuata uygun şekilde gerçekleştirilmektedir.

İZMİR TELEFERİK olarak sitemizde kullandığımız çerezleri kullanmaktan vazgeçebilir, bunların türlerini veya fonksiyonlarını değiştirebilir veya sitemize yeni çerezler ekleyebiliriz. Dolayısıyla iş bu Politika'nın hükümlerini dilediğimiz zaman değiştirme hakkını saklı tutarız. Güncel politika ve aydınlatma metni üzerinde gerçekleştirilmiş olan her türlü değişiklik sitede veya herhangi bir kamuya açık mecrada yayınlanmakla birlikte yürürlük kazanacaktır. Son güncelleme tarihini metnin başında bulabilirsiniz.

İnternet sitemizde kullandığımız, zorunlu çerezler haricindeki çerezler için, kullanıcıların açık rızaları alınmakta ve istedikleri zaman rızalarını değiştirebilme olanağı sağlanmaktadır. Kullanıcılar çerez yönetim paneli üzerinden, internet sitemizde kullanılan çerez çeşitlerini görebilmekte ve Zorunlu Çerezler dışında kalan tüm çerezler için "açık" veya "kapalı" seçenekleri ile tercihlerini belirleyebilmektedirler. Yine bu panel üzerinden kullanıcılar tercihlerini her zaman değiştirebilmektedirler.

## **1. Reşit Olmayanlar**

18 yaşın altındaysanız Web Sitesi'ni ebeveynlerinizin refakati altında ziyaret etmeniz gerekmektedir. Site içerisinde bulunan formların (Yarışma başvuruları vb.) doldurulması işlemlerini de ebeveynlerinizin refakatinde yapmanız gerekmektedir.

## **2. Çerez Nedir ve Hangi Amaçlarla Kullanılır?**

Çerez, internet siteleri tarafından erişim sağladığınız bilgisayarınıza, cep telefonlarınıza, tabletlerinize veya diğer mobil cihazlarınıza kaydedilen küçük veri depolama dosyalarıdır. Bu dosyada Web Sitesi gezintinize ait bilgiler saklanır. Böylelikle erişim sağladığınız cihazlarınızla bilişim ara yüzlerimizi daha rahat kullanabileceksiniz. Web Sitesi'ni tekrar kullandığınızda bu verilerinizi hatırlayacaktır.

Çerezlerin kullanılmasının temel amaçları;

- Web Sitesi'nin daha etkili kullanılabilmesi için bazı teknik verilere ihtiyaç duyulmasıdır.
- Şirket'in, sizin Web Sitesi'ni tarama ve kullanma tercih ve alışkanlıklarınıza ilişkin bilgilerin toplanmasıdır.
- Şirket'in, 5651 sayılı Internet Ortamında Yapılan Yayınların Düzenlenmesi ve Bu Yayınlar Yoluyla İşlenen Suçlarla Mücadele Edilmesi Hakkında Kanun ve Internet Ortamında Yapılan Yayınların Düzenlenmesine Dair Usul ve Esaslar Hakkında Yönetmelik'ten kaynaklananlar başta olmak üzere, kanuni ve sözleşmesel

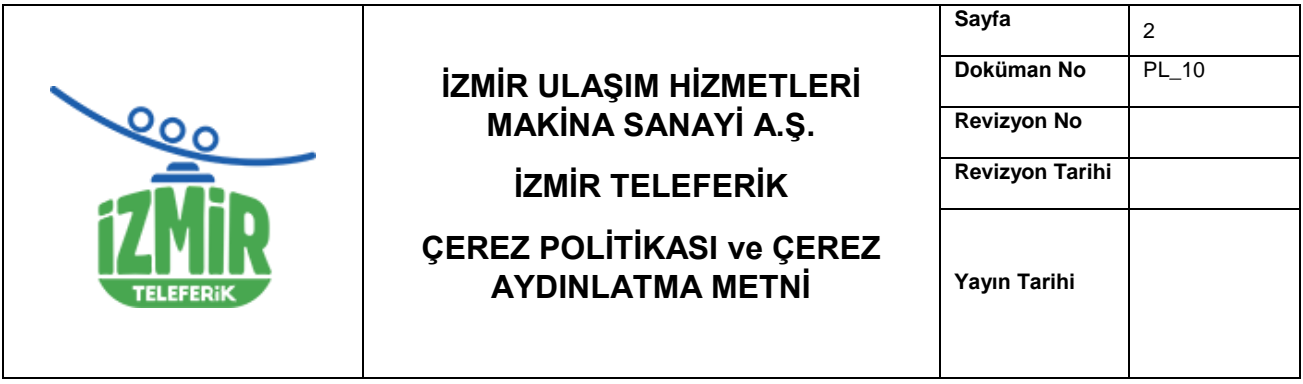

yükümlülüklerini yerine getirebilmesi için IP adresiniz gibi kişisel verilerinize ihtiyaç duymasıdır.

## **3. Çerez Türleri Nedir?**

### **3.1. Sürelerine Göre Çerezler**

#### **3.1.1.Oturum Çerezleri**

Geçici çerez olarak da adlandırılan oturum çerezi, oturumun sürekliliğinin sağlanması amacıyla kullanılır. Kullanıcı internet tarayıcısını kapattığında oturum çerezleri de silinmektedir.

#### **3.1.2.Kalıcı Çerezler**

İnternet tarayıcısı kapatıldığı zaman silinmeyen kalıcı bir çerez, belirli bir tarihte veya belirli bir süre sonra kendiliğinden silinmektedir. Bu çerez aracılığıyla kullanıcı bir internet sitesini her ziyaret ettiğinde kullanıcının işlenen verileri sunucuya iletilmektedir. Bu nedenle, kalıcı çerezler bazen izleme çerezleri olarak da adlandırılırlar. Örneğin reklam verenler bir kullanıcının internet tarama alışkanlıklarıyla (web browsing habits) ilgili bilgilerini uzun bir süre boyunca kaydederek kullanabilirler. Ayrıca, kullanıcıların internet sitelerindeki hesaplarına giriş yaparken her seferinde giriş bilgilerini tekrar girmemelerini sağlamak üzere de kullanılabilirler.

#### **3.2. Kullanım Amaçlarına Göre Çerezler**

#### **3.2.1.Kesinlikle Gerekli Çerezler (Zorunlu Çerezler)**

Bu çerezler internet sitesinin çalışması amacıyla gerekli olan çerezlerdir. Söz konusu çerezler kullanıcının talep etmiş olduğu bir bilgi toplumu hizmetinin (log-in olma, form doldurma, gizlilik tercihlerinin hatırlanması gibi) yerine getirilebilmesi için zorunlu olarak kullanılmaktadırlar. Genel olarak açık rıza dışındaki işleme şartlarına gidilen çerezler türleri olarak değerlendirilebilirler. Zorunlu çerezlerin engellenmesi halinde, internet sitesinin bazı bölümleri çalışmayacak olup bu çerezler pazarlama amacıyla kullanılmamalıdırlar.

## **3.2.2.İşlevsel Çerezler:**

Web sitesi veya uygulamalarda (masaüstü, mobil veya IOT cihazlardaki uygulamalar da dâhil olmak üzere) kullanılan kişiselleştirme ve tercihlerin hatırlanması amaçları ile kullanılan çerezlerdir. Bu çerezler zorunlu çerezler dışında kalan işlevsellikleri sağlama amacıyla kullanılmaktadır. İlgili kişinin bir bilgi toplum hizmetini açıkça talep ettiğinin aşikâr olmadığı durumlarda açık rızaya dayanılması gerekecektir.

#### **3.2.3.Performans- Analitik Çerezler:**

İnternet sitelerinde kullanıcıların davranışlarını analiz etmek amacıyla istatistiki ölçümüne imkân veren çerezlerdir. Bu çerezler, sitenin iyileştirilmesi için sıklıkla kullanılmakta olup bu

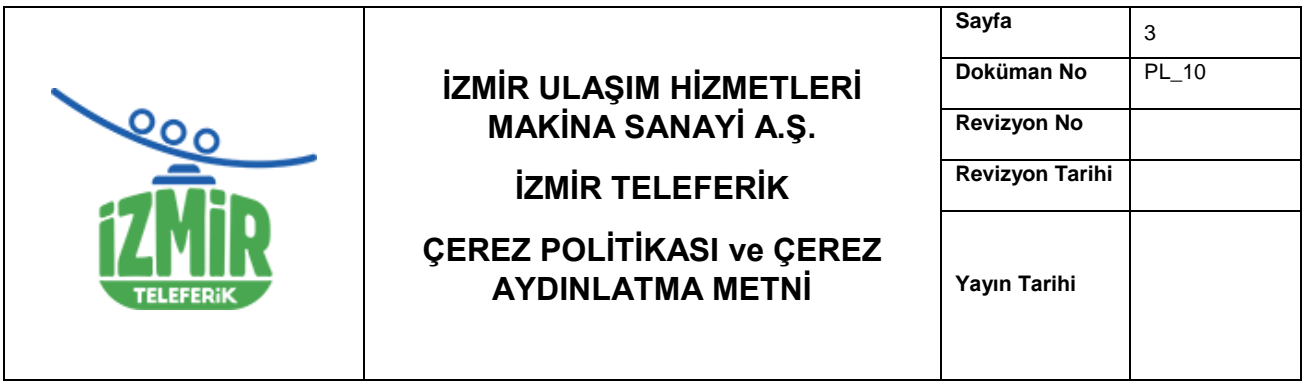

duruma reklamların ilgili kişiler üzerindeki etkisinin ölçümü de dâhildir. İnternet sitesi sahipleri tarafından, tekil ziyaretçilerin sayısını tahmin etmek, bir internet sayfasına götüren en önemli arama motoru anahtar kelimelerini tespit etmek veya internet sitesinde gezinme durumunu izlemek için kullanılmaktadırlar.

## **3.2.4.Reklam/Pazarlama Çerezleri:**

Reklam ve pazarlama amaçlı çerezler ile internet ortamında kullanıcıların çevrim içi hareketleri takip edilerek kişisel ilgi alanlarının saptanıp bu ilgi alanlarına yönelik internet ortamında kullanıcılara reklam gösterilmesi hedeflenmektedirler. İnternet ortamında birçok reklam türü bulunmasına karşın en çok tercih edilen reklam türünün çevrim içi davranışsal reklamcılık olmasının temel nedeni kişilerin eğilimlerine, tercihlerine göre reklam yapılabilmesi ve reklam veren açısından zaman ve maddi kaynakların daha verimli kullanılabilmesidir. Çevrim içi davranışsal reklamcılık uygulamaları; kişilerin internetteki faaliyetlerinin izlenmesi, bu faaliyetlerin analiz edilerek profilleme yapılması, profilleme yapılan kişinin uygun reklamlarla eşleştirilerek söz konusu reklamların ilgili kişiye gösterilmesi aşamalarından oluşmaktadır.

### **3.3. Taraflarına Göre Çerezler**

Çerezin birinci taraf ya da üçüncü taraf olması durumu, internet sayfasının ya da etki alanının yerleştirdiği çereze göre değişiklik arz etmektedir. Birinci taraf çerezler, doğrudan kullanıcının ziyaret ettiği internet sayfası yani tarayıcının adres çubuğunda gösterilen URL (ornek.com.tr) tarafından yerleştirilmektedir. Üçüncü taraf çerezlerse kullanıcının ziyaret ettiği internet sitesinden (ya da etki alanından) farklı bir üçüncü kişi tarafından yerleştirilmektedir.

#### **4. Hangi Tür Çerezleri Hangi Şekillerde Kullanıyoruz?**

Web Sitesi'nde farklı türlerde çerezler kullanmaktayız. Lütfen sosyal ağların eklentiler aracılığıyla işlediği verilerin kapsamı üzerinde herhangi bir etkimiz ve kontrolümüz olmadığını unutmayın. Sosyal ağların kişisel verilerinizi hangi amaçla, hangi yöntemlerle ve hangi süreyle işleyeceğine ilişkin daha fazla bilgi almak için lütfen ilgili sosyal ağlar tarafından yayınlanan kişisel verilerin işlenmesi politikalarını dikkatlice inceleyin. Bilişim ara yüzlerimizde aşağıda yer alan çerezler kullanmaktadır.

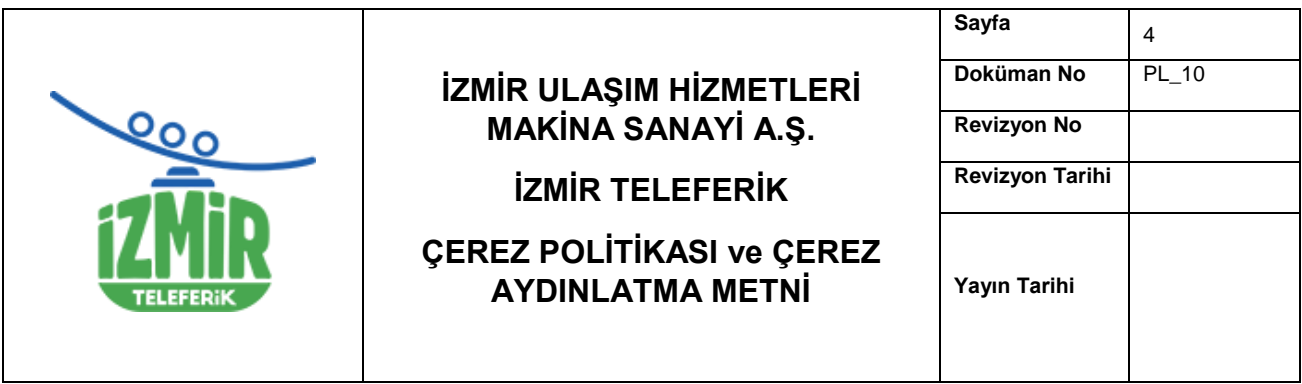

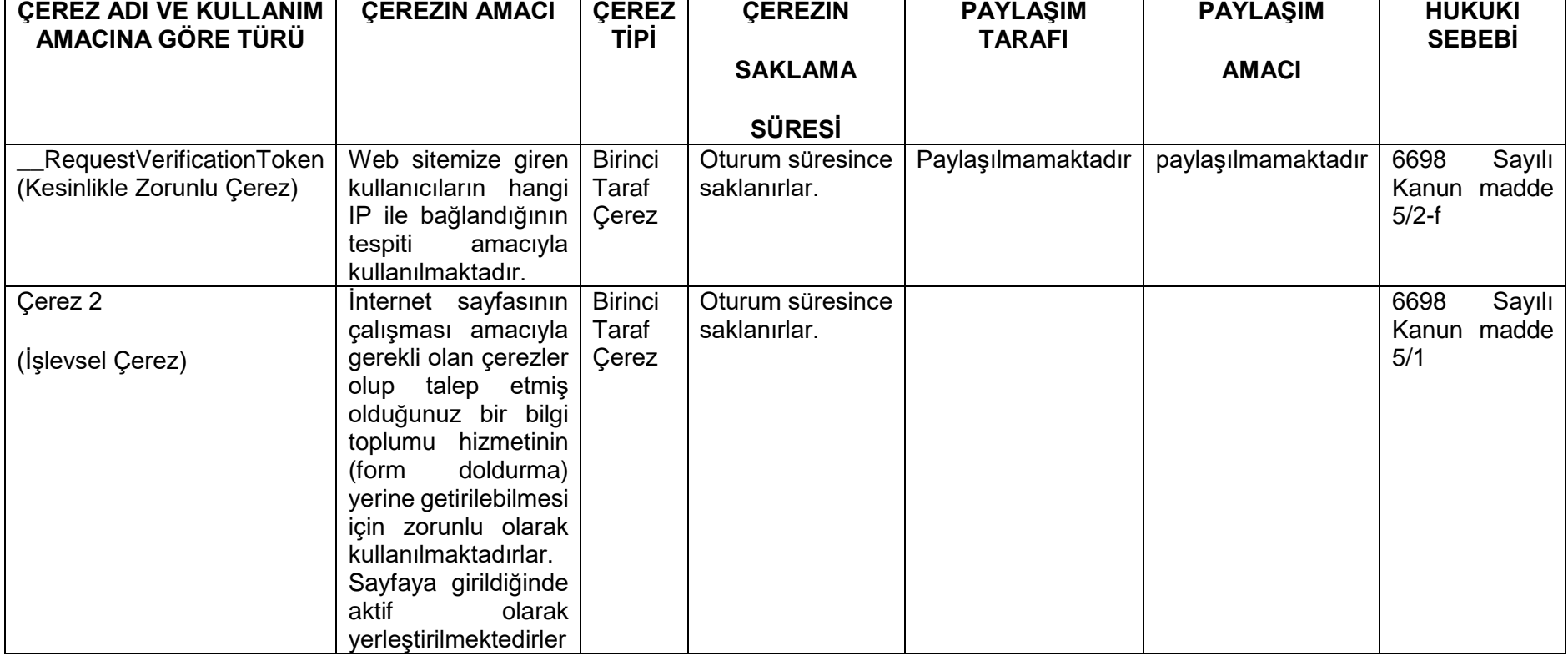

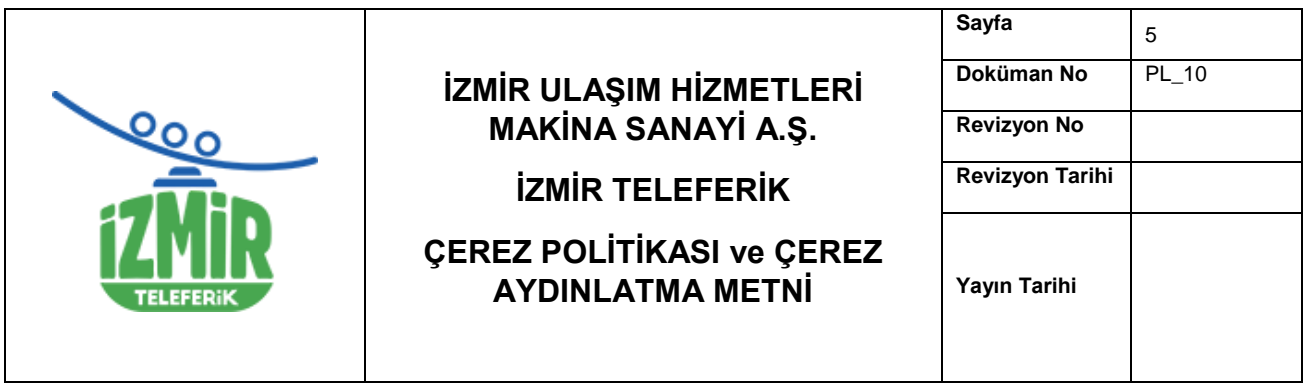

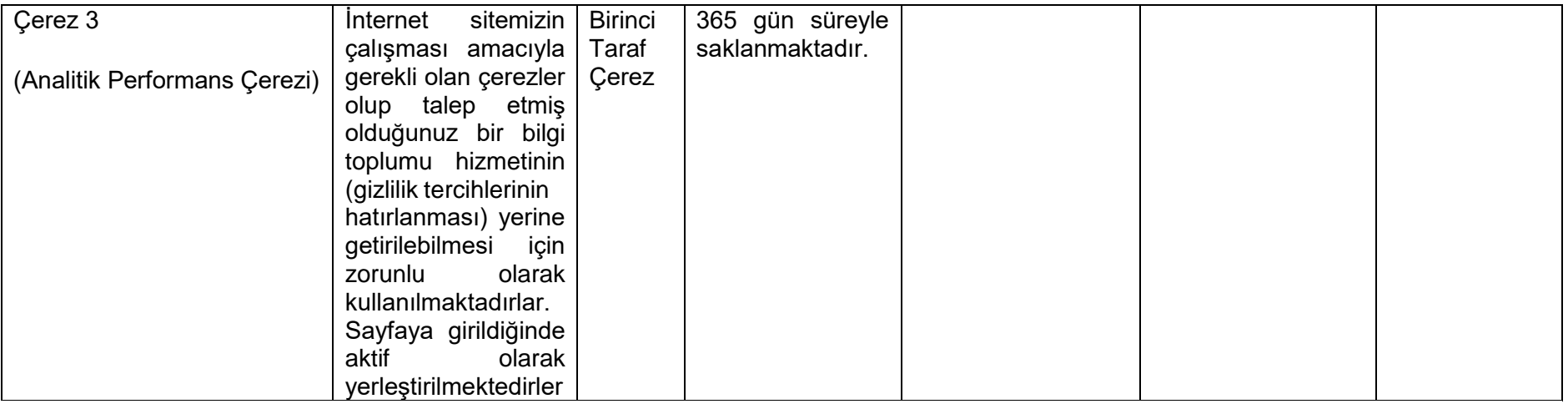

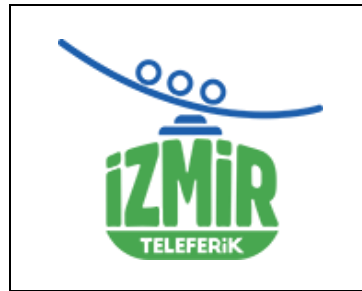

# **İZMİR ULAŞIM HİZMETLERİ MAKİNA SANAYİ A.Ş.**

**İZMİR TELEFERİK**

# **ÇEREZ POLİTİKASI ve ÇEREZ AYDINLATMA METNİ**

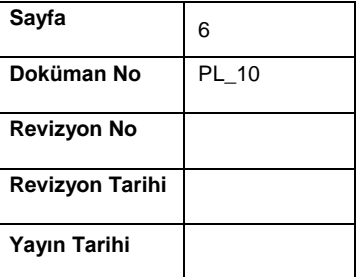

# **5. İlgili Kişi Hakları**

KVKK'nın 11. maddesi gereği bize şahsen, kimliğinizi ispat etmeniz kaydıyla, kişisel verileriniz ile ilgili;

-Hakkınızda kişisel veri işleyip işlemediğimizi öğrenebilir, eğer işliyorsak veya işlemişsek, buna ilişkin bilgi talep edebilirsiniz.

-Kişisel verilerinizin işlenme amacını ve bunların amacına uygun kullanılıp kullanılmadığı öğrenebilirsiniz.

-Kişisel verilerinizin yurt içi veya yurt dışına aktarılıp aktarılmadığını ve kimlere aktarıldığını öğrenebilirsiniz.

-Yanlış ve eksik kişisel verilerinizin düzeltilmesini ve bu verilerin aktarıldığı veya aktarılmış olabileceği alıcıların bilgilendirilmesini talep edebilirsiniz.

-Kişisel verilerinizin KVKK madde 7'de öngörülen şartlar çerçevesinde imha edilmesini (silinmesini, yok edilmesini veya anonim hale getirilmesini) talep edebilirsiniz. Ancak imha talebiniz ilgili mevzuattan kaynaklanan yükümlülüklerimiz kapsamında, imha edilip edilmeyeceği, imha edilecekse hangi yöntemin uygun olduğu somut olayın koşullarına göre tarafımızca değerlendirilecektir. Bu bağlamda seçtiğimiz imha yöntemini neden seçtiğimiz ile ilgili bizden her zaman bilgi talep edebilirsiniz.

-Kişisel verilerinizin aktarıldığı veya aktarılabileceği üçüncü kişilerin söz konusu imha talebiniz ile ilgili bilgilendirilmesini talep edebilirsiniz.

-Münhasıran bir otomatik sistem kullanılarak oluşturulmuş kişisel veri analizinizin sonuçlarına, bu sonuçlar çıkarlarınıza aykırı ise itiraz edebilirsiniz.

-Kişisel verilerinizin kanuna aykırı olarak işlenmesi sebebiyle zarara uğramanız halinde zararın giderilmesini talep edebilirsiniz.

Başvurunuzda yer alan talepleriniz, talebin niteliğine göre en geç otuz gün içinde ücretsiz olarak sonuçlandırılacaktır. Ancak işlemin Veri Sorumlusu için ayrıca bir maliyeti gerektirmesi hâlinde, Kişisel Verileri Koruma Kurulu tarafından Veri Sorumlusuna Başvuru Usul ve Esasları Hakkında Tebliğ'de belirlenen tarifedeki ücret alınabilir. Kişisel verilerinizin işlenmesi ile ilgili hususlarda başvurunuzu Veri Sorumlusunun internet adresinde bulunan başvuru formunu doldurarak veya Veri Sorumlusuna Başvuru Usul ve Esasları Hakkında Tebliğ'in 5. maddesinde şartlara uymak kaydıyla aşağıdaki şekillerde yapabilirsiniz:

-Yazılı ve imzalı olarak-Kayıtlı elektronik posta (KEP) adresinizden göndereceğiniz e-posta ile-Güvenli elektronik imza veya mobil imza ile

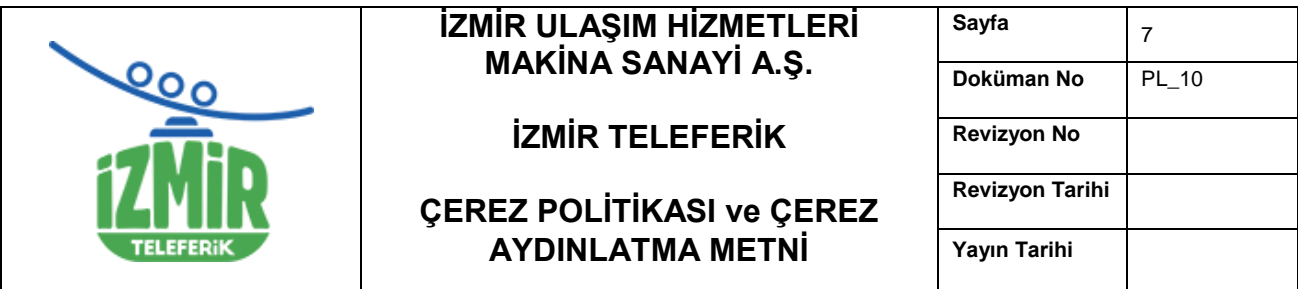

-Web sitemizde yer alan ilgili kişi başvuru linkiyle Başvurunuzu kolaylaştırabilmek adına, talep edeceğiniz başvuru formunu doldurarak, yukarıda sözü edilmiş olan seçeneklerden herhangi biri ile tarafımıza talebinizi iletebilirsiniz.

Veri Sorumlusu tarafından talebinizin niteliğine ve başvuru yönteminize göre Veri Sorumlusu tarafından başvurunun size ait olup olmadığının belirlenmesi ve böylece haklarınızı koruyabilmek amacıyla ek doğrulamalar (kayıtlı telefonunuza mesaj gönderilmesi, aranmanız gibi) isteyebiliriz. Örneğin Veri Sorumlusunda kayıtlı olan e-posta adresiniz aracılığıyla başvuru yapmanız halinde Veri Sorumlusu olarak, kayıtlı başka bir iletişim yöntemini kullanarak size ulaşabilir ve başvurunun size ait olup olmadığının teyidini isteyebiliriz.

## **6. Çerezlerin Kullanılmasını Nasıl Engelleyebilirsiniz?**

Çerezlerin kullanılması Web Sitesi'nin daha iyi hizmet vermesini sağlasa da dilerseniz çerezlerin kullanılmasını engelleyebilirsiniz. Ancak bu takdirde sitenin tam olarak işlevini gösterememesi ve tüm özelliklerinden yararlanamayabileceğinizi unutmayınız. Çerezlerin kullanılmasını engellemek için internet tarayıcınızın ayarlarını değiştirmeniz gerekmektedir. Bu işlemler, kullandığınız cihaz ve internet tarayıcısına göre değişiklik göstermektedir. Aşağıda farklı internet tarayıcıları üzerinden çerezlerin kullanılmasını engellemek için hangi adımların izlenmesi gerektiğine ilişkin bilgiler yer almaktadır:

• Internet Explorer

1. Masaüstünü açın ve görev çubuğunda Internet Explorer simgesine dokunun veya tıklayın.

2. Araçlar düğmesine ve İnternet seçenekleri'ne dokunun veya tıklayın.

3. Gizlilik sekmesine dokunun veya tıklayın, ardından tüm tanımlama bilgilerini engellemek için Ayarlar'ın altında bulunan kaydırıcıyı yukarıya hareket ettirin ve Tamam düğmesine dokunun veya tıklayın.

• Microsoft Edge

1. Microsoft Edge tarayıcınızın sağ üst köşesinden üç nokta işareti olan bölüme tıklayın ve Ayarlar bölümüne gelin.

2. Karşınıza gelen yeni pencereden Temizlenecek Öğeleri Seç dedikten sonra karşınıza gelen pencereden temizlemek istediğiniz bölümleri seçin.

3. Burada birçok bölüm bulunmaktadır. İstediğinizi seçerek temizleme işlemine başlayabilirsiniz

- Google Chrome
- 1. Bilgisayarınızda Chrome'u açın.
- 2. Sağ üstte Diğer Ayarlar'ı tıklayın.
- 3. Altta Gelişmiş'i tıklayın.
- 4. "Gizlilik ve güvenlik"in altında İçerik ayarları'nı tıklayın.
- 5. Çerezler'i tıklayın.
- 6. "Tüm çerezler ve site verileri"nin altında Web Sitesi'nin adını arayın.
- 7. Sitenin sağındaki Kaldır simgesini tıklayın

• Mozilla Firefox

1. Firefox Menü düğmesine tıklayın ve Seçenekler'i seçin.

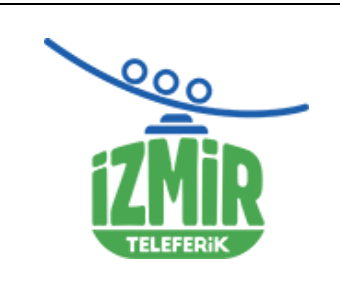

# **İZMİR ULAŞIM HİZMETLERİ MAKİNA SANAYİ A.Ş.**

# **İZMİR TELEFERİK**

# **ÇEREZ POLİTİKASI ve ÇEREZ AYDINLATMA METNİ**

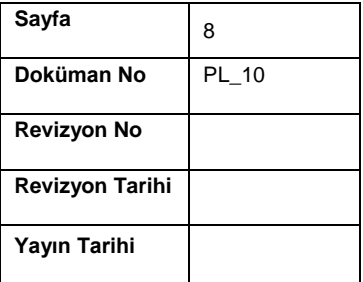

- 2. Gizlilik ve Güvenlik panelini seçin ve Geçmiş bölümüne gidin.
- 3. Firefox ayarını geçmiş için özel ayarları kullansın olarak değiştirin.
- 4. Çerezleri göster... düğmesine tıklayın. Çerezler penceresi görünecektir.

5. Arama: alanına, çerezlerini silmek istediğiniz sitenin adını yazın. Aramanızla eşleşen çerezler görüntülenecektir.

6. Silmek istediğiniz çerez(ler)i seçip Seçilenleri sil düğmesine tıklayın.

7. Kapat düğmesine tıklayarak Çerezler penceresini kapatın. Sonra da about:preferences sayfasını kapatın

• Safari

- 1. Safari > Tercihler'i seçin.
- 2. Gizlilik öğesini tıklayın.
- 3. Web Sitesi Verilerini tıklayın.

4. Bir veya daha fazla web sitesi seçin ve sonra Sil veya Tümünü Sil'e tıklayın.

- Yukarıdaki seçeneklerin yanı sıra; tüm çerezler hakkında bilgi sahibi olmak ve çerez yönetimi için: https://www.allaboutcookies.org,<https://www.youronlinechoices.eu/> adresini ziyaret edebilirsiniz veya "Privacy Badger" uygulamasını kullanabilirsiniz [\(https://www.eff.org/tr/privacybadger](https://www.eff.org/tr/privacybadger) )
- Mobil uygulamalarda çerez veya SDK((Software Development Kit) yönetimi için cihazınızın Gizlilik veya Ayarlar Bölümünde yer alan yönlendirmeleri takip edebilir veya Lumen Privacy Monitor'ü [\(https://haystack.mobi](https://haystack.mobi/) ) telefonunuza indirerek kullanabilirsiniz. Ziyaret ettiğiniz web sitelerinin geride bıraktığı tüm çerezleri üçüncü parti yazılımlar aracılığıyla da silebilirsiniz.